## МИНОБРНАУКИ РОССИИ **ФЕДЕРАЛЬНОЕ ГОСУДАРСТВЕННОЕ БЮДЖЕТНОЕ ОБРАЗОВАТЕЛЬНОЕ УЧРЕЖДЕНИЕ ВЫСШЕГО ОБРАЗОВАНИЯ «ВОРОНЕЖСКИЙ ГОСУДАРСТВЕННЫЙ УНИВЕРСИТЕТ» (ФГБОУ ВО «ВГУ»)**

## **УТВЕРЖДАЮ**

Декан физического факультета

\_\_\_\_\_\_\_ /Овчинников О.В./

14.06.2023 г

# **ПРОГРАММА ПРАКТИКИ**

# **Б2.О.01(У) Учебная практика, ознакомительная**

## **1. Код и наименование специальности:**

14.05.02 Атомные станции: проектирование, эксплуатация и инжиниринг

## **2. Cпециализация:**

Проектирование и эксплуатация атомных станций

## **3. Квалификация (степень) выпускника:** инженер-физик

#### **4. Форма обучения:** очная

## **5. Кафедра, отвечающая за реализацию практики:** кафедра ядерной физики **6.**

## **Составители программы:**

к.ф.-м.н., доцент Вахтель В. М., д.ф.-м.н., доцент Любашевский Д. Е.

## **7. Рекомендована:**

Научно-методическим советом физического факультета протокол №6 от 14.06.2023 г, продлена Научно – методическим советом физического факультета, протокол №4 от 18.04.2024 г.

**Учебный год:** 2024/2025 **Семестр(ы):** 2

**9**.**Цель практики:** ознакомление обучающихся с вычислительными мощностями компьютерных классов физического факультета и структурных подразделений АЭС на основе базовой кафедры. Формирование у обучающихся определенного состава компетенций (результатов освоения) для подготовки к профессиональной деятельности. Ознакомление студентов с основными методами математического моделирования физиких процессов.

**Задачи практики:** приобретение знаний (о базовой структуре компьютера и ее возможности; понятие алгоритма, основные этапы разработки программ; средства структурирования данных и управления в программах), умений (выбора алгоритмов для решения задачи; определять адекватные конкретной задаче и выбранному алгоритму структуры данных программы) и навыков (использование методы нисходящего проектирования для разработки программных компонент; определять пользовательский интерфейс разрабатываемых программ), необходимых для профильной подготовки по программам специалитета.

## **10. Место практики в структуре ООП:** Вариативная часть блока Б2

## **11. Вид практики, способ и форма ее проведения**

## **Вид практики:** учебная.

**Способ проведения практики:** стационарная. Реализуется полностью в форме практической подготовки (ПП).

## **12. Планируемые результаты обучения при прохождении практики (знания, умения, навыки), соотнесенные с планируемыми результатами освоения образовательной программы (компетенциями) и индикаторами их достижения:**

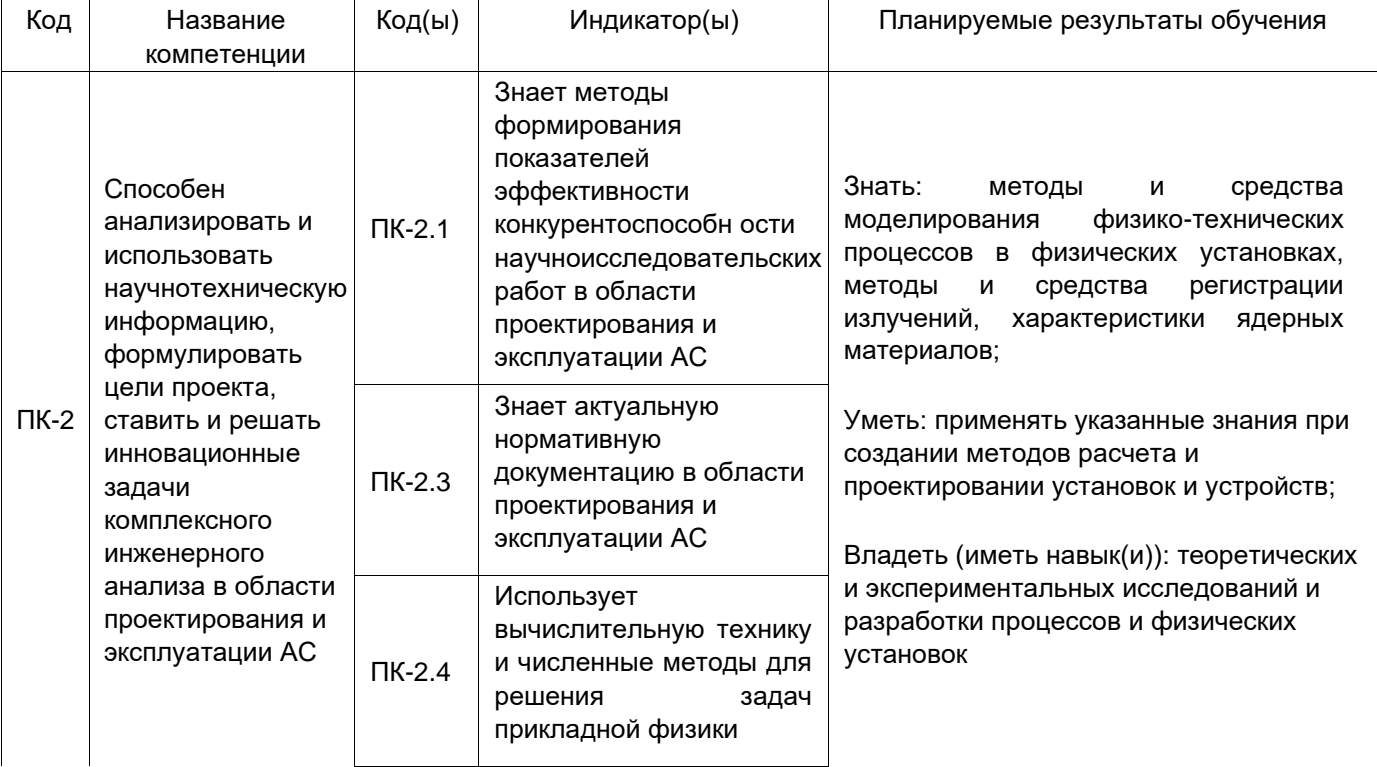

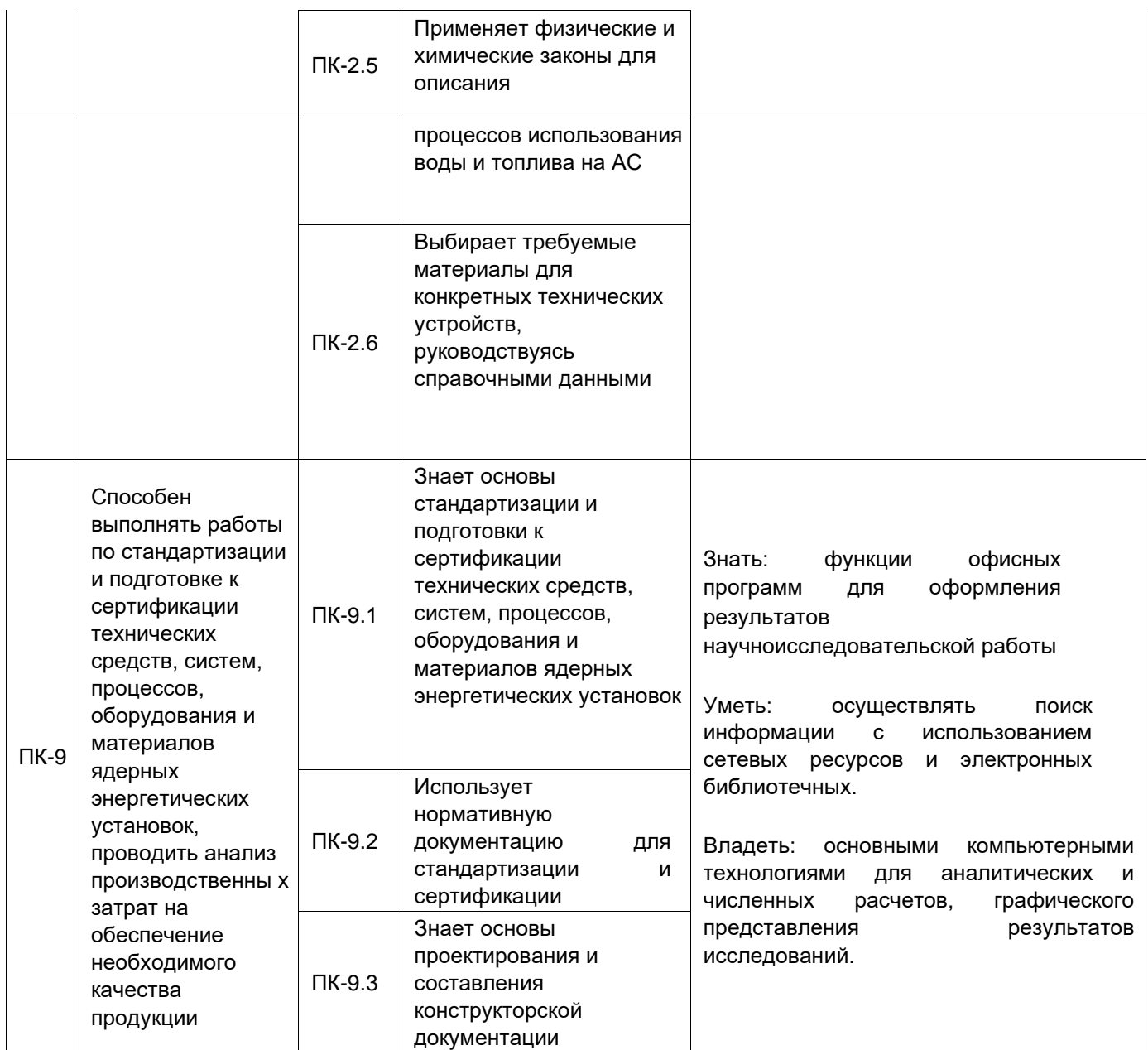

Объем практики в зачетных единицах / ак. час. - 6/216.  $13.$ 

# Форма промежуточной аттестации - зачет.

#### Трудоемкость по видам учебной работы 14.

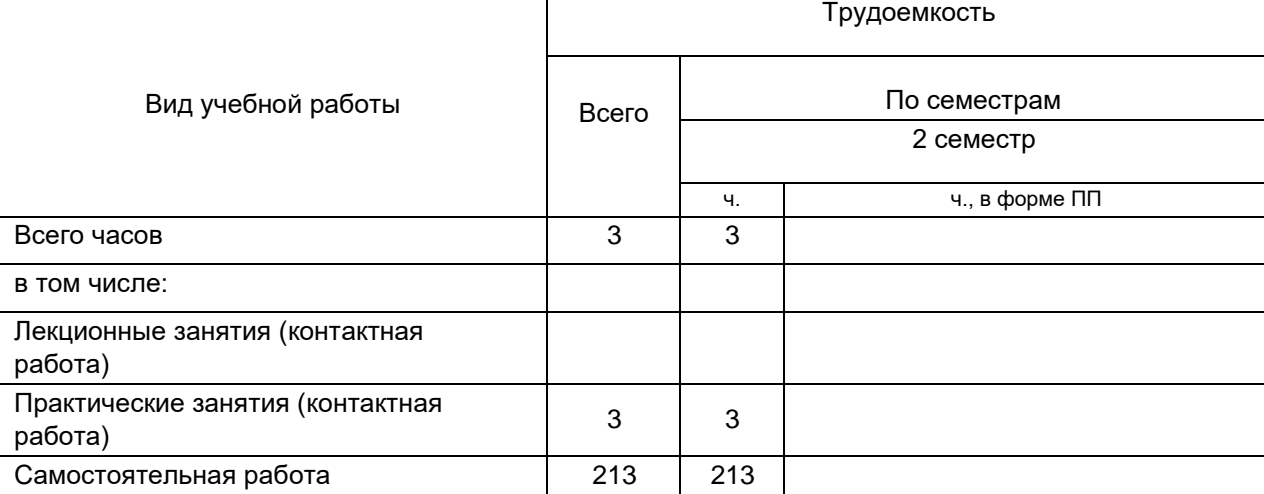

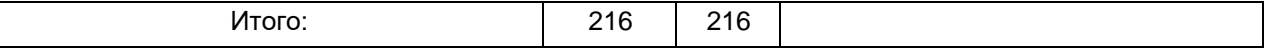

## **15. Содержание практики (или НИР)**

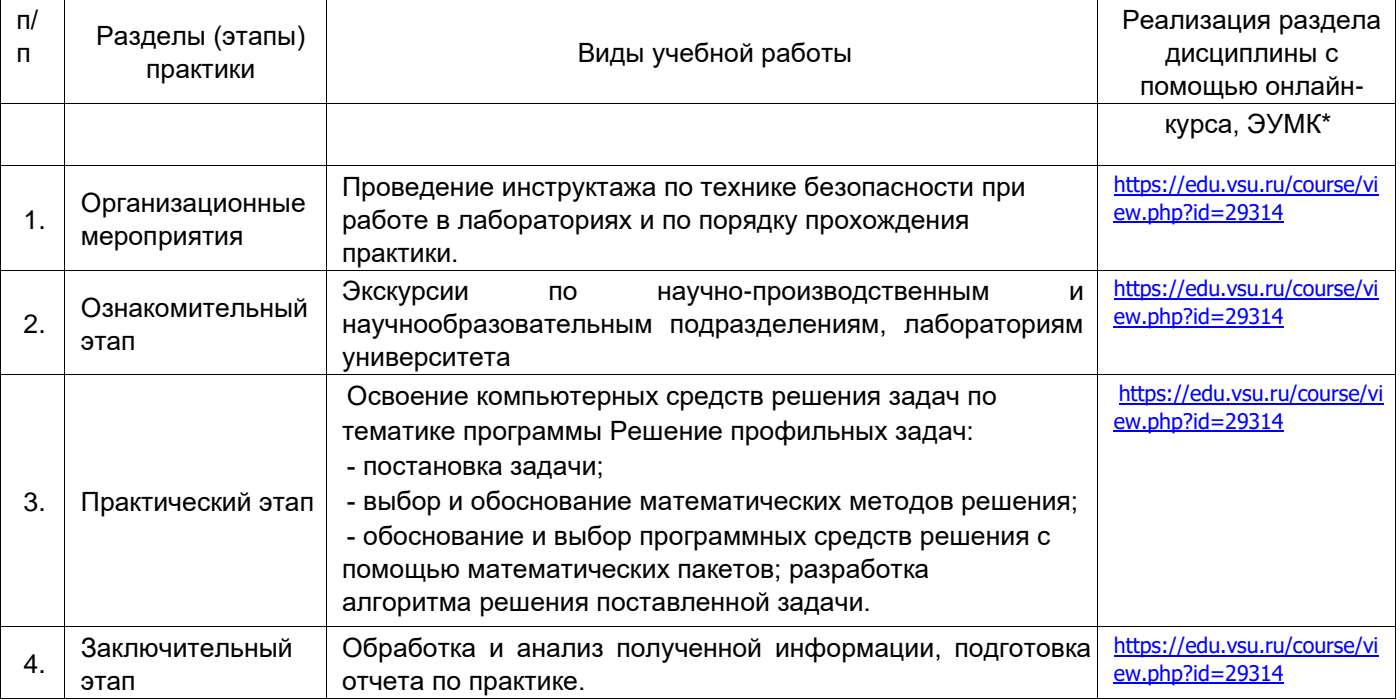

## **16. Перечень учебной литературы, ресурсов сети «Интернет», необходимых для**

**прохождения практики** *(список литературы оформляется в соответствии с требованиями ГОСТ и используется общая сквозная нумерация для всех видов источников)* а) основная литература:

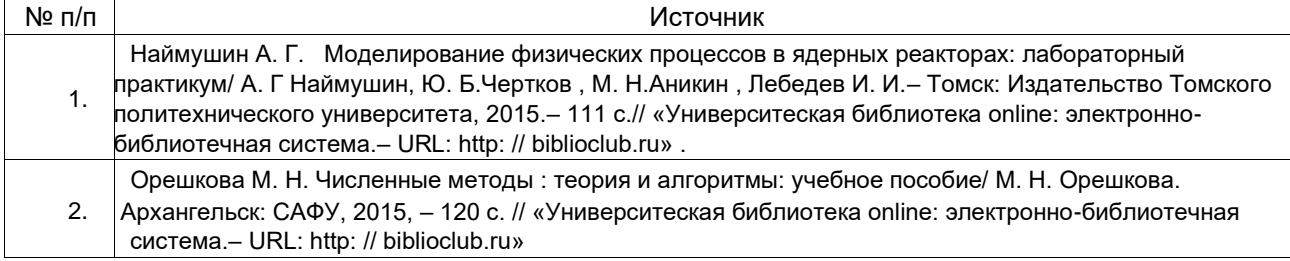

#### б) дополнительная литература:

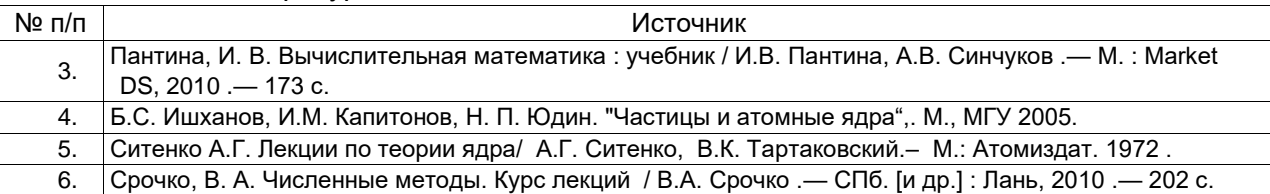

#### в) информационные электронно-образовательные ресурсы (официальные ресурсы интернет)\***:**

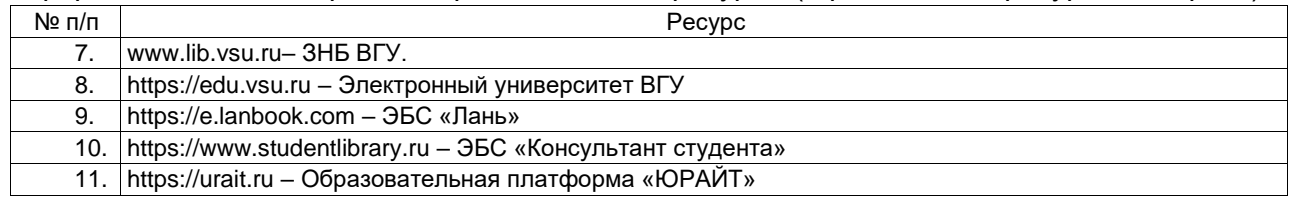

## **17. Образовательные технологии, применяемые при проведении практики и методические указания для обучающихся по прохождению практики**

Практика, предусмотренная учебным планом, проводится в специально оснащенных аудиториях университета. При проведении практики используются следующие образовательные технологии:

- □ активные и интерактивные формы проведения занятий; □ компьютерные технологии при проведении занятий:
- презентационные материалы и технологии при объяснении материала на занятиях;
- специализированное оборудование при проведении лабораторных работ;
- разбор конкретных ситуаций при постановке целей и задач к разработке прикладных программ, при выборе программного обеспечения по установленным критериям, при разработке программ по предусмотренным алгоритмам и метода.

Для самостоятельной работы используется ЭБС Университетская библиотека online - www.lib.vsu.ru - ЗНБ ВГУ.

Дистанционные образовательные технологии (ДОТ) применяются с использованием образовательного портала «Электронный университет ВГУ».

По окончании практики студент составляет письменный отчет и сдает его руководителю практики в назначенный день приема отчета по практике. Подготовка отчета осуществляется студентами в течение всего времени прохождения практики.

Структура отчета определяется в соответствии с методическими указаниями по сбору материала. В отчет включаются и результаты выполнения индивидуального задания и специального вопроса.

Содержание отчета по практике

Пояснительная записка к отчету по практике должна содержать:

- 1. Титульный лист.
- 2. Аннотация.
- 3 Содержание.
	- 4. Задание.
	- 5. Введение
	- 6. Целевая установка и исходные данные.

7. Основная (экспериментальную) часть, включающую основные методы проведения исследования и статистической обработки.

8. Обсуждение полученных результатов, содержащиеся в расчетнопояснительной записки.

- 9. Заключение и выводы
- 10. Основная рекомендуемая литература.
- 11. Календарный график.

Содержание дневника по прохождению практике 1.

- Титульный лист.
- 2. Предписание.
- 3. Индивидуальное задание.
- 4. График прохождения практики. Примерный регламент работ.
- 5. Учет работы студента-практиканта.
- 6. Отзыв руководителя от предприятия.
- 7. Отзыв руководителя от университета.

Отчет по учебной практике оформляется в соответствии с требованиями

стандартов. Выполненный и оформленный отчет по учебной практике подписывается студентом и предъявляется руководителю практики.

### **18. Материально-техническое обеспечение практики:**

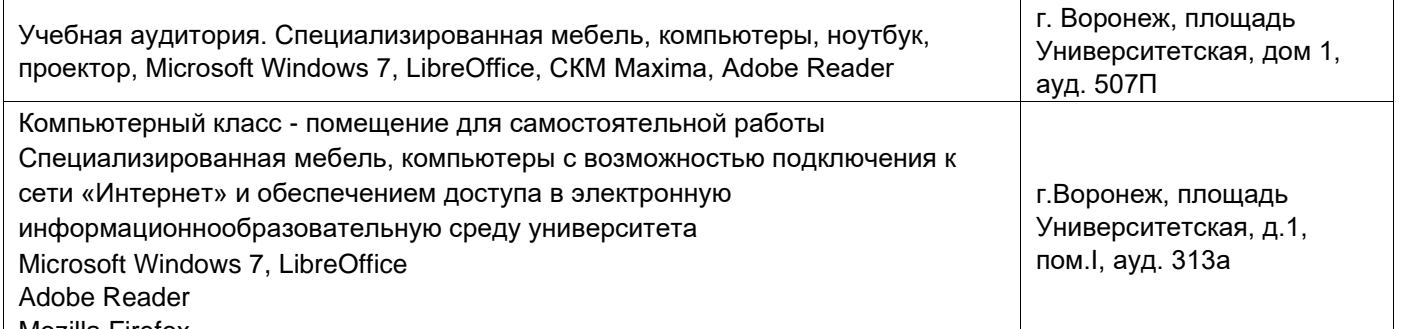

## Mozilla Firefox

#### **19. Оценочные средства для проведения текущей и промежуточной аттестации обучающихся по практике**

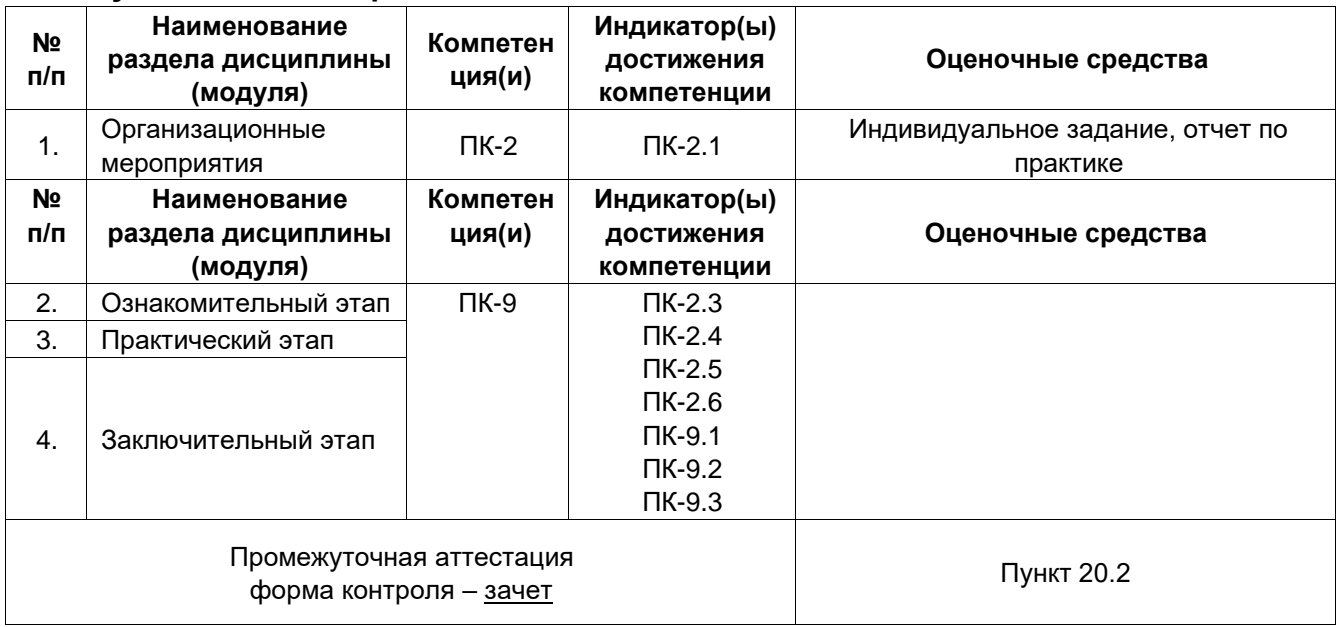

## **20. Типовые оценочные средства и методические материалы, определяющие процедуры оценивания и критерии их оценивания**

**20.1 Текущий контроль успеваемости** Контроль успеваемости по дисциплине осуществляется с помощью следующих оценочных средств:

Перечень индивидуальных заданий:

- 1. Компьютерное моделирование процесса взаимодействия альфа-излучения с веществом.
- 2. Компьютерное моделирование процесса взаимодействия бета-излучения с веществом.
- 3. Компьютерное моделирование процесса взаимодействия гамма-излучения с веществом. 4. Моделирование Томпсоновского и Комптоновского рассеяния.

Требования к выполнению заданий: Зачет выставляется на основании следующих показателей выполнения индивидуального плана научно-исследовательской работы.

1.Систематичность работы обучающегося в период учебной практики, степень его ответственности в ходе выполнения всех видов профессиональной научно-исследовательской деятельности:

регулярное и своевременное выполнение заданий учебной практики, запланированной обучающемуся на период работы;

подбор методов решения задачи учебной практики и обработка полученных данных с использованием математического аппарата, ее соответствие поставленным задачам;

обсуждение, грамотное формулирование выводов, корректное представление результатов учебной практики. 2.Соблюдение организационных и дисциплинарных требований, предъявляемых к обучающемуся:

посещение установочного и заключительного занятий;

посещение обучающимся консультаций индивидуального руководителя в ходе учебной практики;

своевременное предоставление отчетной документации в полном объеме (обучающийся должен отчитаться о результатах практики в течение 2 дней после ее окончания).

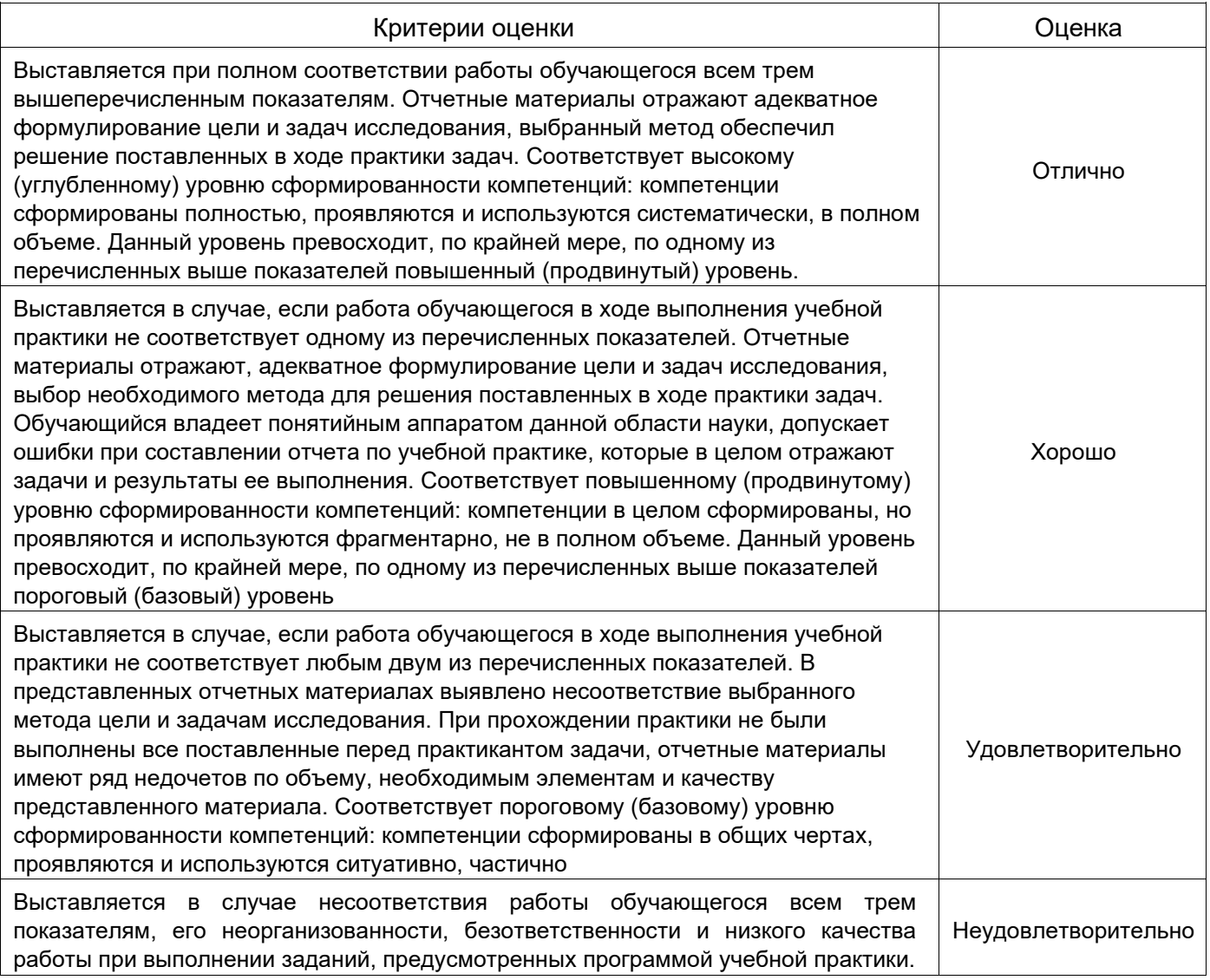

#### **20.2 Промежуточная аттестация**

Промежуточная аттестация по дисциплине осуществляется с помощью следующих оценочных средств: отчет по практике.

Описание технологии проведения

Контрольные задания решения численными методами стандартных примеров уравнений,

работы с текстовыми редакторами, проведения простых процедур обработки и анализа данных,

позволяющих оценить первичные умения и навыки, на которых основан процесс освоения образовательной программы.

#### **Отчет по практике**

Отчет содержит следующие составляющие: обработанный и систематизированный материал по тематике практики; экспериментальную часть, включающую основные методы проведения исследования и статистической обработки, обсуждение полученных результатов; заключение, выводы и список литературных источников. Отчет обязательно подписывается (заверяется) руководителем практики. Результаты прохождения практики докладываются обучающимся в виде устного сообщения с демонстрацией презентации на заседании кафедры. Требования к выполнению заданий, шкалы и критерии оценивания

Оценка умений и навыков, характеризующих этапы формирования компетенций, при прохождении практики проводится в ходе промежуточной аттестаций. Промежуточная аттестация проводится в соответствии с Положением о промежуточной аттестации обучающихся по программам высшего образования.

Промежуточная аттестация по практике включает подготовку и защиту отчета. По результатам доклада с учетом характеристики руководителя и качества представленных отчетных материалов обучающемуся выставляется соответствующая оценка.

Сопоставление шкалы оценок за промежуточную аттестацию и результатов освоения дисциплины. Шкала оценивания

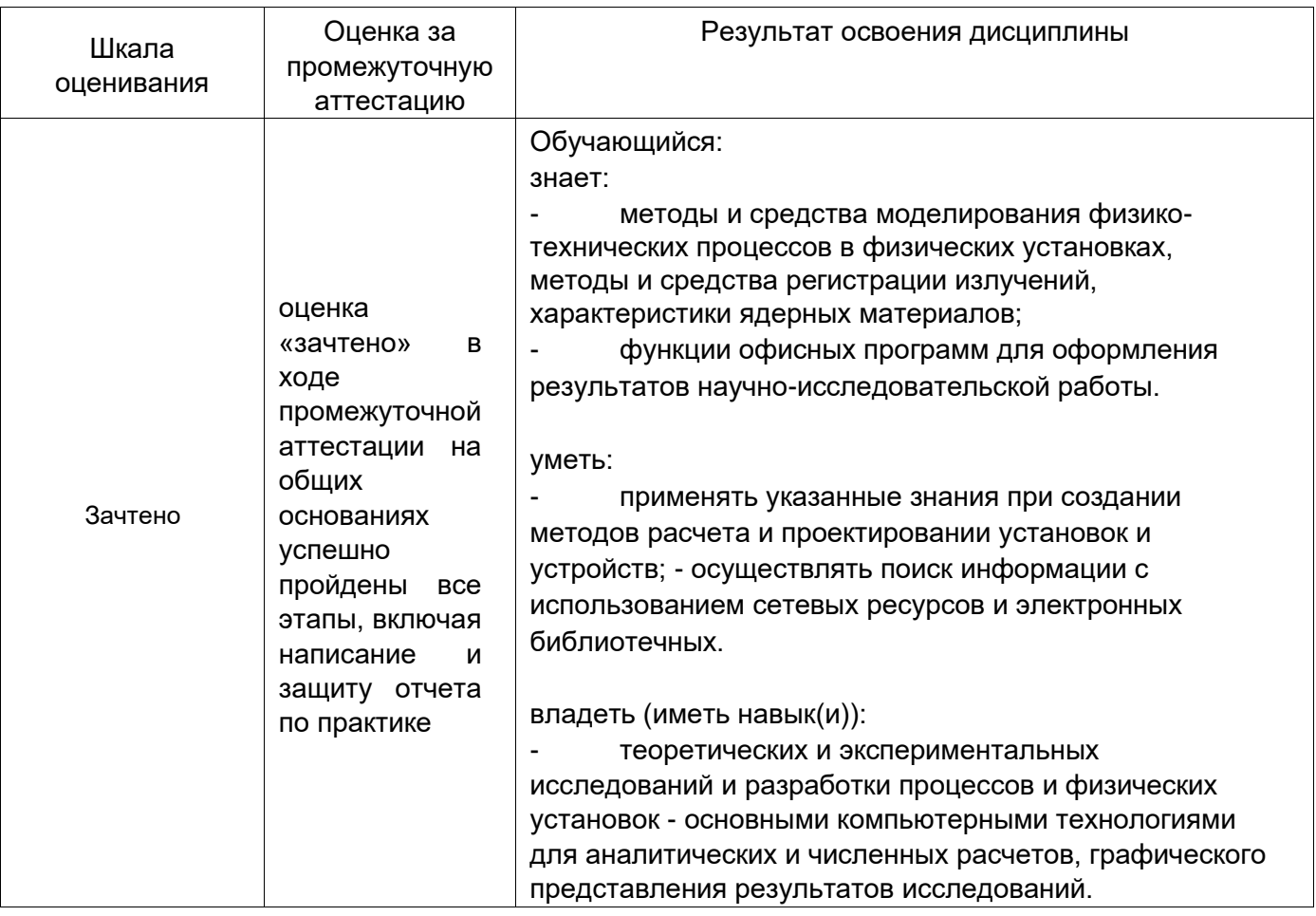

## 21. Фонд оценочных средств

- I. Закрытые задания (тестовые, средний уровень сложности):
- 1. Воспроизводят геометрические и физические свойства оригинала и всегда имеют реальное воплощение
	- $1)$ материальные модели;
	- $2)$ информационные модели;
	- $3)$ вербальные модели;
	- $4)$ знаковые модели.
- 2. Совокупность информации, характеризующая свойства и состояние объекта, процесса, явления, а также взаимосвязь с внешним миром
	- 1) материальные модели;
	- $2)$ информационные модели;
	- 3) вербальные модели;
	- $4)$ знаковые модели.
- 3. Описание задачи, определение цели моделирования это:
	- $1)$ постановка задачи;
	- $2)$ разработка модели;
	- $3)$ компьютерный эксперимент;
	- $4)$ анализ результатов моделирования. 4. Выяснение свойств, состояний, действия и

других характеристик элементарных объектов.

Формирование представления об элементарных объектах

1) постановка задачи;

#### 2) разработка модели;

- 3) компьютерный эксперимент;
- 4) анализ результатов моделирования.
- 5. Процесс проверки правильности модели
	- 1) постановка задачи;
	- 2) разработка модели;
	- 3) компьютерный эксперимент;
	- 4) анализ результатов моделирования.
- 6. Принятие решения, которое должно быть выработано на основе всестороннего анализа полученных результатов
	- 1) постановка задачи;
	- 2) разработка модели;
	- 3) компьютерный эксперимент;
	- 4) анализ результатов моделирования.
- $7<sub>1</sub>$ Моделирование - это... 1) процесс замены реального объекта (процесса, явления) моделью, отражающей его существенные признаки с точки зрения достижения конкретной цели 2) процесс неформальной постановки конкретной задачи
	- 3) процесс замены реального объекта (процесса, явления) другим материальным или идеальным объектом
	- 4) процесс выявления существенных признаков рассматриваемого объекта
- 8. Процесс построения модели, как правило, предполагает:
	- 1) описание всех свойств исследуемого объекта
	- 2) выделение наиболее существенных с точки зрения решаемой задачи свойств объекта
	- 3) выделение свойств объекта безотносительно к целям решаемой задачи 4) описание всех пространственно-временных характеристик изучаемого объекта
- 9. Какая математическая модель не относится к стохастическим?
	- 1) идеальный газ
	- 2) квантовый осциллятор
	- 3) материальная точка
	- 4) ни одна из предложенных
- $10.$ При анализе движения электронов в диодном промежутке было построено две математические модели: сперва написана программа, моделирующая взаимодействие частиц, затем выведено уравнение движения электронов из теоретических соображений. Какие математические модели были применены в данных случаях?
	- 1) сперва аналитическая, затем имитационная
	- 2) вначале имитационная, затем аналитическая
	- 3) две аналитические
	- 4) две имитационные
- $11.$ Укажите численный метод, моделирующий последовательности псевдослучайных чисел с заданными вероятностными характеристиками:
	- 1) метод Ньютона
	- 2) метод Монте-Карло
	- 3) метод Эйлера
- 4) метод Гаусса
- $12.$ Как повысить точность статистического моделирования?
	- 1) уменьшив разброс вероятности при генерации псевдослучайных чисел
	- 2) увеличив количество опытов
	- 3) увеличив количество элементов
	- 4) увеличив время вычислений
- $13.$ Какое из понятий не относится к вероятностным характеристикам системы?
	- 1) постоянная радиоактивного распада
	- 2) коэффициент затухания
	- 3) распределение вероятности
	- 4) корреляционная функция
- $14.$ Как можно охарактеризовать метод Монте-Карло?
	- 1) как численный метод, моделирующий на ЭВМ псевдослучайные числовые последовательности с заданными вероятностными характеристиками
	- 2) как численный метод, моделирующий на ЭВМ случайные числовые последовательности с заданными вероятностными характеристиками
	- 3) как точный метод, моделирующий на ЭВМ псевдослучайные числовые последовательности с заданными вероятностными характеристиками 4) как точный метод, моделирующий на **OBM** числовые последовательности с заданными случайные вероятностными характеристиками
- $15.$ Какой способ задания зависимости между различными параметрами исследуемых объектов,

#### 1) аналитический

- 2) имитационный
- 3) натурный
- 4) табличный
- $16.$ Что значит рекуррентно задать последовательность?
	- 1) Задать следующий член последовательности через несколько предыдущих
	- 2) Задать следующий член последовательности через несколько следующих
	- 3) Задать следующий член последовательности через первый
	- 4) Задать следующий член последовательности через последний
- $17.$ Является ли арифметическая прогрессия примером рекуррентного соотношения?
	- 1) Только в том случае, если записана сумма членов арифметической прогрессии
	- $2)$  Да
	- 3) Het
	- 4) Да, если все элементы выразить через первый член
- 18. Как происходит ввод и вывод данных из массива?
	- 1) Вводятся все элементы сразу, а выводятся поэлементно
	- 2) **Ввод и вывод происходит поэлементно**
	- 3) Вводятся поэлементно, а выводятся все элементы сразу
	- 4) В массив можно только вводить данные
- 19. Когда удобно пользоваться двумерным массивом?
	- 1) Данные представлены в одной строчке
	- 2) Данные представлены большими числами
	- 3) **Данные представлены в виде таблицы**
	- 4) Данные очень маленькие
- 20. **Основными функциями текстового редактора являются (является):**
	- 1) автоматическая обработка информации, представленной в текстовых файлах;
	- 2) **копирование, перемещение, удаление и сортировка фрагментов текста;**
	- 3) создание, редактирование, сохранение, печать текстов;
	- 4) управление ресурсами ПК и процессами, использующие эти ресурсы при создании текста.

#### 21. **Текстовой курсор – это:**

- 1) устройство ввода текстовой информации;
- 2) курсор мыши;
- 3) **вертикальная мигающая черта на экране указывает позицию ввода;** 4) элемент отображения на экране.
- 22. Для ввода, обработки, хранения и поиска графических образов бумажных документов предназначены:
	- 1) системы управления проектами;
	- 2) **системы обработки изображений документов;**
	- 3) системы оптического распознавания символов; 4) системы автоматизации деловых процедур.

#### 23. **Приложение — это …**

- 1) система программирования;
- 2) операционная система;
- 3) **пакет (пакеты) прикладных программ;** 4) система обработки данных.
- 24. **Системные программы…**
	- 1) **управляют работой аппаратных средств и обеспечивают услугами пользователя и его прикладные комплексы** 2) игры, драйверы, трансляторы
	- 3) программы, которые хранятся на жёстком диске
- 4) управляют работой ЭВМ с помощью электрических импульсов
- 25. **Наиболее известными способами представления графической информации являются:**
	- 1) точечный и пиксельный;
	- 2) **векторный и растровый;**
	- 3) параметрический и структурированный; 4) физический и логический.

#### 26. **Основное назначение электронных таблиц-**

- 1) редактировать и форматировать текстовые документы;
- 2) хранить большие объемы информации;
- 3) **выполнять расчет по формулам;** 4) нет правильного ответа.

#### 27. **Как называется документ в программе Excel?**

- 1) рабочая таблица ;
- 2) **книга;**
- 3) страница;
- 4) лист;

#### 28. **Относительная ссылка в электронной таблице это:**

- 1) ссылка на другую таблицу;
- 2) ссылка, полученная в результате копирования формулы;

#### 3) **когда адрес, на который ссылается формула, изменяется при копировании формулы;**

4) когда адрес, на который ссылается формула, при копировании не изменяется.

#### 29. **Основным элементом электронных таблиц является…**

- 1) строка;
- 2) лист; 3) столбец; 4) **ячейка.**
- 30. **Ячейка в MS Excel не может содержать данные в виде…**
	- 1) текста;
	- 2) формулы;
	- 3) числа;
	- 4) **картинки;**

#### 31. **Что не является типовой диаграммой в таблице MS Excel?**

- 1) круговая;
- 2) **сетка**;
- 3) гистограмма;
- 4) график;

#### 32. К какой категории относится функция ЕСЛИ в MS Excel?

- 1) математической;
- 2) статистической;
- 3) логической;
- 4) календарной.

#### $33.$ Как понимать сообщение # знач! при вычислении формулы в MS Excel?

- 1) формула использует несуществующее имя;
- 2) формула ссылается на несуществующую ячейку;
- 3) ошибка при вычислении функции; 4) ошибка в числе.

#### $34.$ Числовое выражение 15,7Е+4 из электронной таблицы означает число:

- 1) 157000
- 2) 157,4
- 3) 0,00157
- 4)  $15,7^*2,17^4$

#### $35.$ Microsoft PowerPoint нужен для:

- 1) Создания и редактирования текстов и рисунков.
- 2) Для создания таблиц.

#### 3) Для создания презентаций и фильмов из слайдов

- 4) Для создания текстов с формулами
- $36.$ Отметьте проприетарную систему компьютерной математики.
	- 1) Axiom
	- 2) Eigenmath
	- 3) Maple
	- 4) Maxima
- $37.$ При создании Махіта использовался язык программирования
	- 1) Algol
	- $2)$  C
	- 3) Fortran
	- 4) Lisp
- 38. Завершение ввода строки в Maxima символом "\$" позволяет...
	- 1) отложить вычисление введённого выражения.
	- 2) вычислить результат введённого выражения, но не выводить его на экран.
	- 3) вычислить результат введённого выражения и вывести его на экран
	- 4) пропустить строку без вычислений

39. Присвоение переменной значения в Махіта осуществляется с помощью оператора

- $1)$  :=
- $2) = 3$ :
- $4) ==$

II. Задания с развернутым ответом:

1) В зависимости от характера исследуемых реальных процессов и систем, на какие группы могут быть разделены математические модели? Ответ: детерминированные и стохастические 2) Какие виды математических моделей получаются при разделении их по принципам построения? Ответ: аналитические и имитационные

- Как называются модели, в которых предполагается отсутствие всяких случайных воздействий  $3)$ ТОЧНО установлены? И элементы (элементы модели) достаточно Ответ: ИХ детерминированные модели
- $4)$ Посредством каких конструкций, математические модели описывают основные свойства объекта, процесса или системы, его параметры, внутренние и внешние связи? Ответ: логикоматематических конструкций

 $5)$ Что ВХОДИТ моделирования? B предмет математического

Ответ: (1) построение алгоритма, моделирующего поведение объекта (системы), (2) корректировка построенной модели, (3) поиск закономерностей поведения объекта (системы), (4) анализ моделируемого объекта (системы)

- Что необходимо сделать для того, чтобы проверить выводы, полученные в результате  $6)$ исследования гипотетической модели? Ответ: необходимо сопоставить результаты исследования модели на ЭВМ с результатами натурного эксперимента
- $7)$ Какая модель наиболее подходит для описания взаимодействия нейтронов с веществом? Ответ: статистическая
- $8)$ После исследования распространения радиоволн в прямоугольном волноводе вывели систему дифференциальных уравнений, которую решили численно на ЭВМ, какими будут полученные результаты? Ответ: приближенным

Численный метод предполагает решение в бесконечном цикле итераций. Когда следует 9) прервать процесс вычисления? Ответ: когда будет достигнута заданная точность

- В чем состоит суть компьютерного моделирования? Ответ: на основе математической модели  $10)$ с помощью ЭВМ проводится серия вычислительных экспериментов, т.е. исследуются свойства объектов или процессов, находятся их оптимальные параметры и режимы работы, уточняется модель
- 11) Каким количеством нелинейных уравнений описывается модель, если законы функционирования модели нелинейны, а моделируемые процесс или система обладают одной степенью свободы? Ответ: одним нелинейным уравнением
- 12) Какой вид моделирования основывается на построении математических моделей для описания изучаемых процессов и на использовании новейших вычислительных машин, обладающих высоким быстродействием и способных вести диалог с человеком? Ответ: компьютерное моделирование
- 13) Какие математические модели применяются при имитационном моделировании? Ответ: с помощью которых нельзя заранее вычислить или предсказать поведение системы, а для предсказания поведения системы необходим вычислительный эксперимент (имитация) на математической модели при заданных исходных данных
- $(14)$ Посредством чего в вероятностных аналитических моделях учитывается влияние случайных факторов? Ответ: с помощью задания вероятностных характеристик случайных процессов
- $15)$ Какими уравнениями описываются динамические системы - системы, в которых входные переменные являются функциями от времени или каких-либо других параметров? Ответ: дифференциальными и интегральными уравнениями
- Во все внешние циклы должен быть вложен внутренний цикл? Ответ: Внутренний цикл  $16)$ должен быть вложен во все внешние циклы
- 17) Что значит рекуррентно задать последовательность? Ответ: Рекуррентно задать последовательность означает задать следующий член последовательности через предыдущие члены
- Является ли арифметическая прогрессия примером рекуррентного соотношения? Ответ: 18) Арифметическая прогрессия является примером рекуррентного соотношения, когда следующий член задан через предыдущий член
- Что такое компьютерная математика? Ответ: область математики, лежащая на стыке алгебры 19) и вычислительных методов
- Какие методы использует система компьютерной математики Maxima? Ответ: методы 20) численного и символьного вычисления математических выражений
- 21) Какими возможностями обладают современные системы компьютерной математики? Ответ: Имеются основные символьные (математические) объекты: полиномы, ряды, рациональные функции, выражения общего вида, векторы, матрицы; системы используют целые, рациональные, вещественные, комплексные числа. Позволяют решать задачи математического анализа, линейной алгебры
- Укажите команду вычисления обратной матрицы А в Maxima? Ответ: invert(A) или A<sup>11</sup>-1  $(22)$
- вычисления производных на каждом шаге поиска используется 23) В каком методе для численное дифференцирование? Ответ: Модифицированный метод Ньютона (метод секущих) 24) Что такое информационные технологии? Ответ: Информационная технология - это совокупность методов, производственных процессов и программно-технических средств, объединенных в технологическую цепочку, обеспечивающую сбор, хранение, обработку, вывод и распространение информации для снижения трудоемкости процессов использования информационных ресурсов, повышения их надежности и оперативности.

 $(25)$ Какие процессы происходят в информационной системе? Ответ: Процессы в информационной системе: ввод информации из внешних и внутренних источников; обработка входящей информации; хранение информации для последующего ее использования; вывод информации в удобном для пользователя виде; обратная связь, т.е. представление информации, переработанной в данной организации, для корректировки входящей информации.

Какие компьютерные технологии используются на этапе сбора и предварительной 26) обработки научно-технической информации? Ответ: Научные исследования начинаются со сбора и предварительной обработки НТИ по теме исследования. Эта информация может включать сведения о достижениях в исследуемой области, об оригинальных идеях, об открытых эффектах, научных разработках, технических решениях и т.д. Основным источником информации являются научные документы, которые по способу представления могут быть текстовыми, графическими, аудиовизуальными и машиночитаемыми. Основой является работа с научно-техническими документами, которая включает поиск, ознакомление, проработку документов и систематизацию информации. Поиск выполняется по каталогам, реферативным и библиографическим изданиям. Автоматизация этой процедуры обеспечивается использованием специализированных информационно-поисковых систем (ИПС) библиотек и научно-исследовательских институтов (НИИ), электронных каталогов, поиском в машиночитаемых базах данных (БД), а также с помощью программ поиска в сетях *Internet*. В проработке и автоматизации НТИ преобладают операции: формирование выписок - создание картотеки; извлечение фрагментов документов с помощью средств текстовых редакторов; создание гипертекстовых документов (структурированных). Здесь могут быть использованы интегрированные системы *M/Office*, создание локальных (по проблеме) БД и баз знаний (БЗ).

27) Какие компьютерные технологии применяются в теоретических исследованиях? **Ответ:** Наиболее часто используются вычислительные технологии, связанные с проведением математических расчетов. Программное обеспечение для данного направления условно делится на следующие категории: *Библиотеки программ* для численного анализа, которые также делятся на библиотеки общего назначения (пакеты *SSP*, *NAG*) и узко специализированные пакеты, ориентированные на решение определенного класса задач (*Micro Way* - матрицы, преобразование Фурье). *Специализированные системы* для математических расчетов и графического манипулирования данными и представления результатов, например *Statistica*. *Диалоговые системы* математических вычислений с декларативными языками, позволяющими формулировать задачи естественным образом (Maxima, *MathCad, Matlab, Mathematica*).

*Электронные таблицы* (ЭТ), которые позволяют выполнять различные расчеты с данными, представленными в табличной форме (*Supercalc, Excеl*).

28) Какие компьютерные технологии используются в оформлении результатов научных исследований? **Ответ:** В оформлении результатов научных исследований в настоящее время широко используются средства вычислительной техники. Обычно процесс создания научного документа включает: Подготовку текстовой части, содержащей формулы и спецсимволы. Формирование таблиц и их графическое отображение. Подготовку иллюстраций в виде схем, рисунков, чертежей, графиков, диаграмм. Грамматический и лексический контроль. Импорт рисунков и графических изображений из других систем. Прямой и обратный переводы. Форматирование документа и печать. Названные операции в основном поддерживаются текстовыми и табличными процессорами общего назначения, системами грамматического контроля, автоматизированного перевода, а также комплексными и интегрированными системами. 29) В чем заключается построение математической модели? **Ответ:** в определении связей между теми или иными процессами и явлениями, создании математического аппарата, позволяющего выразить количественно и качественно связь между теми или иными процессами и явлениями, между интересующими специалиста физическими величинами, и факторами, влияющими на конечный результат.

## **Приложение 1**

## **МИНОБРНАУКИ РОССИИ ФЕДЕРАЛЬНОЕ ГОСУДАРСТВЕННОЕ БЮДЖЕТНОЕ ОБРАЗОВАТЕЛЬНОЕ УЧРЕЖДЕНИЕ ВЫСШЕГО ОБРАЗОВАНИЯ «ВОРОНЕЖСКИЙ ГОСУДАРСТВЕННЫЙ УНИВЕРСИТЕТ»**

Физический факультет

Кафедра ядерной физики

**Отчет о прохождении учебной практики** 

## Направление подготовки 14.05.02 Атомные станции: проектирование, эксплуатация и инжиниринг

Направленность (профиль) программы: Проектирование и эксплуатация атомных станций

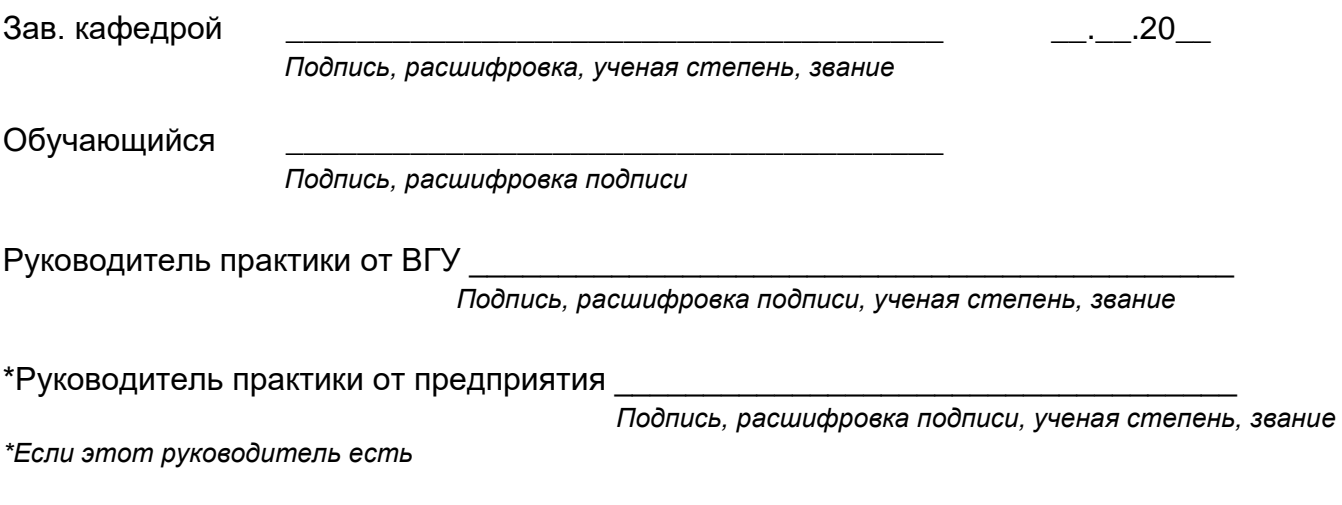

Воронеж 20\_\_